## **Document Type Codes**

## for KFS v7.0 Custom Document Searches

In KFS v7.0 we do not have short cut links to the Custom Document Searches like we had in KFS v6.0, but we do have the same custom document search functionality as shown below.

ACTION: Click on the Document Search button on the upper right portion of the KFS v7.0 screen to open a Basic Document Search.

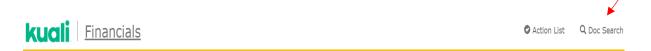

Key the "Document Type Code" in the Document Type field using the Codes from the table below. Click out of the field and KFS will populate the screen with additional fields related to the Document Type you entered. These are the same fields that KFS v6.0 gave you for each type of Custom Document Search.

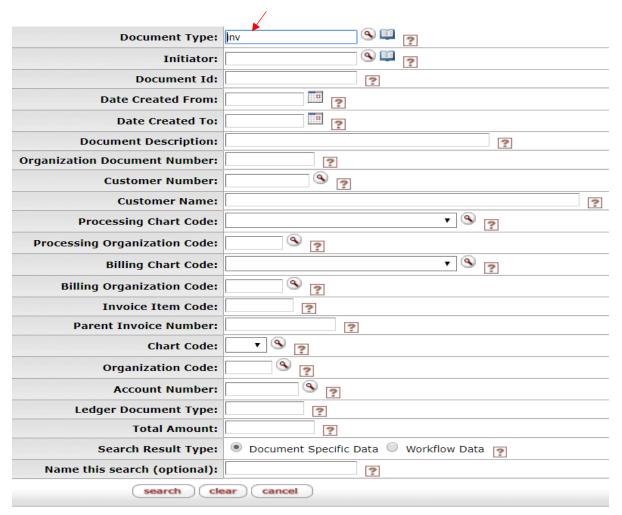

| Document Type                      | Doc Type Code<br>(Short name for<br>Document Type) |
|------------------------------------|----------------------------------------------------|
| Account                            | ACCT                                               |
| Adjustment/Accrual Voucher         | AVAD, AVAE                                         |
| Advance Deposit                    | AD                                                 |
| Budget Adjustment                  | ВА                                                 |
| Cash Receipt                       | CR                                                 |
| Collector Feed                     | CLTR                                               |
| Customer Credit Memo               | CRM                                                |
| Customer Invoices                  | INV                                                |
| Distribution of Income and Expense | DI                                                 |
| Disbursement Voucher               | DV                                                 |
| General Error Correction           | GEC                                                |
| Internal Billing                   | IB                                                 |
| Internal Order                     | Ю                                                  |
| Intra Account Adjustment           | IAA                                                |
| Line Item Receiving                | LIR                                                |
| Receiving                          | RCV                                                |
| Requisition                        | REQ                                                |
| Payment Application                | APP                                                |
| Payment Requisition                | PREQ                                               |
| Payroll Encumbrance                | PAYE                                               |
| Pre-Encumbrance                    | PE                                                 |
| Prorate Journal Entry Transaction  | PRJE                                               |
| Purchase Order                     | PO                                                 |
| Transfer of Funds                  | TF                                                 |
| Travel Authorization               | TA                                                 |
| Travel Reimbursement               | TR                                                 |
| Vendor Credit Memos                | CM                                                 |
| Work Order Authorization           | WOA                                                |